# **KB 2– Business Management Accounting Suggested Answers and Marking Guide**

# **SECTION 1**

## **Question 01**

#### Relevant learning outcome/s:

- 1.1.1 Assess the key features of the absorption costing method and the ABC method.
- 1.1.2 Demonstrate how overheads are related to end products/services using the absorption costing method (flat rate used with no allocation or apportionment or re-allocation expected) and ABC method (multiple drivers used).
- 1.1.3 Evaluate product profitability and customer profitability decisions using information generated from absorption costing and activity based costing.
- 1.1.4 Evaluate the importance of ABC in planning and control (Activity Based Budgeting) and management (Activity Based Management).

#### A.

Suggested detailed answer:

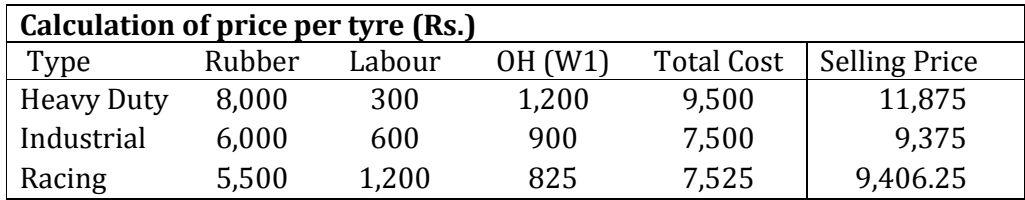

*Working 1* 

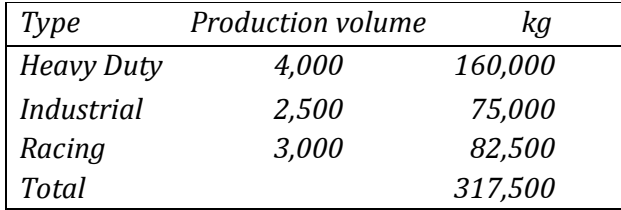

$$
OAR = \frac{Rs.9,525,000}{317,500}
$$

$$
OAR = Rs.30 \, per \, kg
$$

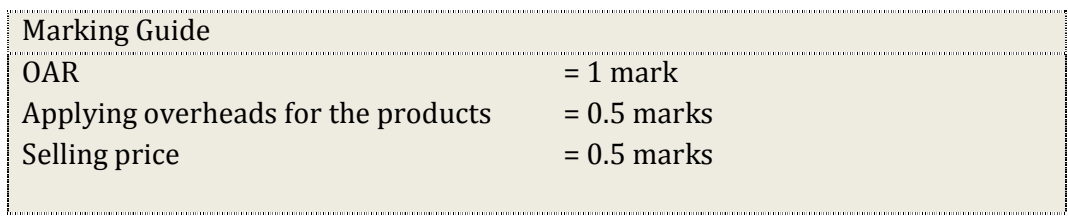

B.

#### Suggested detailed answer:

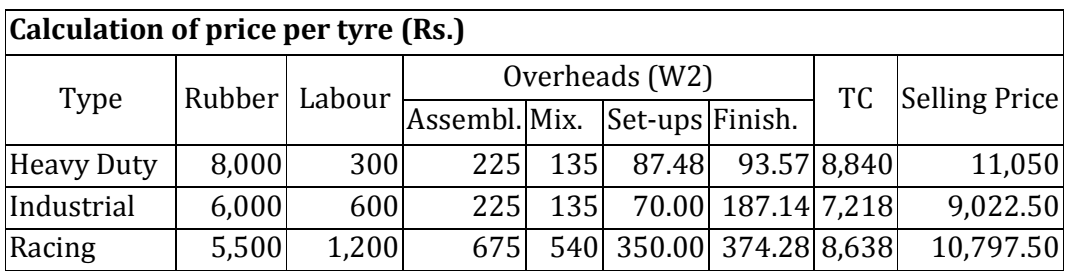

#### *Working 2- Cost driver rates*

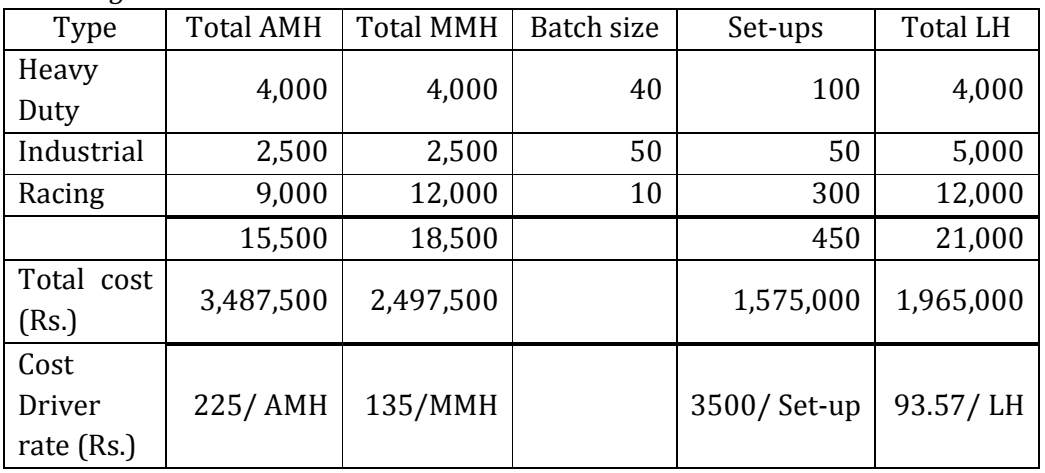

## Evaluation:

The ABC approach attributes the cost of resources used to each product on a more appropriate basis than the traditional absorption costing method. Thus, the cost of tyres as presently calculated per absorption costing method does not reflect the actual cost of the product. The cost per ABC costing is lower for heavy duty and industrial tyres while it is higher for racing tyres, indicating mispricing of tyres under the present costing method. The cost of racing tyres under ABC is Rs. 8,638 but this product is sold at Rs. 9,183 giving only a marginal profit. Thus, Seal could increase the selling price of racing tyres and consider reducing the present price of heavy duty and industrial tyres to match the prices of other tyre suppliers.

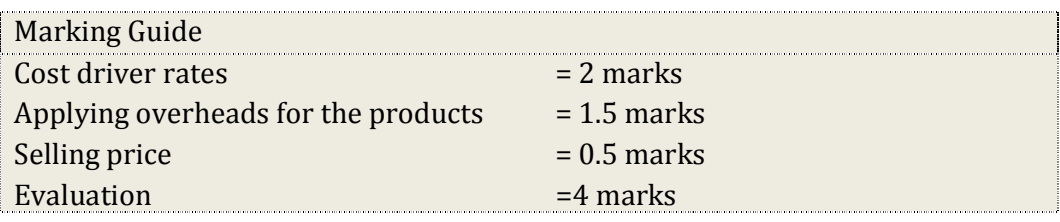

#### Relevant learning outcome/s:

- 5.1.2 Discuss cash management options (surplus and deficit managing options).
- 5.1.4 Discuss available options for inventory management.
- 5.1.5 Assess price and/or rate of an investment/borrowing instrument as part of cash management (including implied/effective interest rate, interest yield and yield to maturity).
- 5.1.7 Assess optimum inventory decision (EOQ) including the decision of whether to accept a quantity discount or not.

## A.

## Suggested detailed answer:

Actions that Unibal Sales (Pvt.) Ltd. can take to manage the cash deficit in Q1:

- Arranging a bank overdraft facility.
- Obtaining more finance from suppliers through negotiation.
- Reducing finished goods inventory through better stock management.
- Reducing credit given to customers or offer discount incentives.
- Debt factoring or bill discounting.

Possible actions it could take in respect of cash surpluses:

- Invest short-term (fixed deposit, treasury bills, call deposits).
- Increase debtors and stocks to boost sales.
- Pay creditors early and obtain discounts.

## Marking Guide

0.5 marks per point explained Maximum 3 marks

B.

Suggested detailed answer:  
\nSelling price of bills = Face Value × 
$$
\left[1 - \left(\frac{\text{Rate of return } \times \text{ Days remaining}}{365}\right)\right]
$$
  
\nSelling price of bills = 500,000×  $\left[1 - \left(\frac{0.08 \times 40}{365}\right)\right]$   
\n= Rs. 495, 616

## Marking Guide 2 marks for the answer with the use of correct formula/method

C.

1. Suggested detailed answer:

$$
EOQ = \sqrt{\frac{2 \times D \times C_{o}}{C_{h}}}
$$

$$
EOQ = \sqrt{\frac{2 \times 12,000 \times 1,500}{30}}
$$

 $EOQ = 1.095$  units

2.

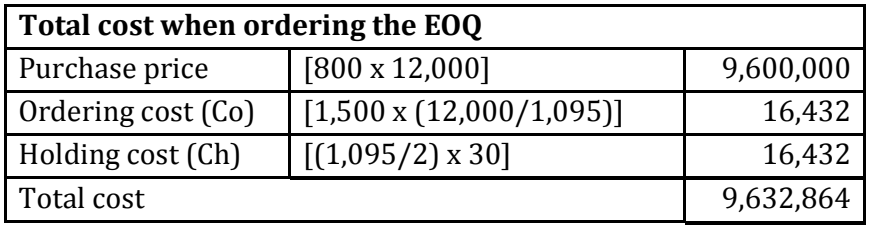

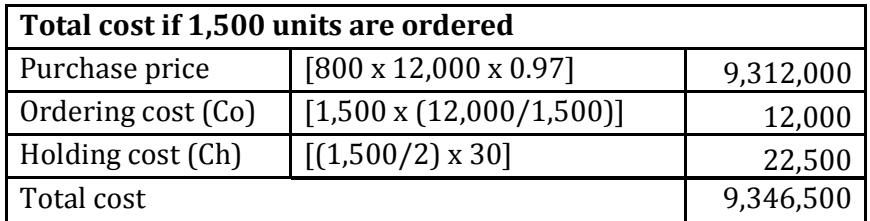

Since there is a cost saving due to the bulk discount, Unibal Sales (Pvt.) Ltd. should increase the order size of Component P to qualify for the bulk discount.

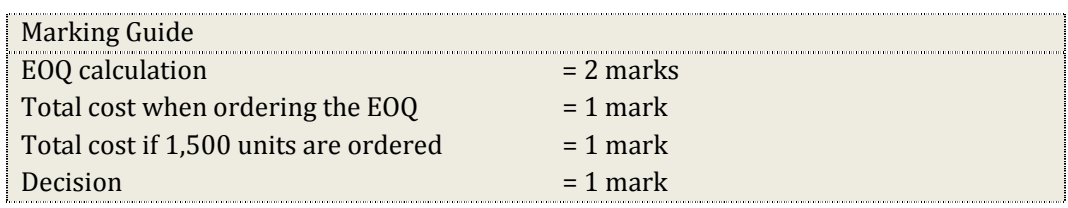

## **Question 03**

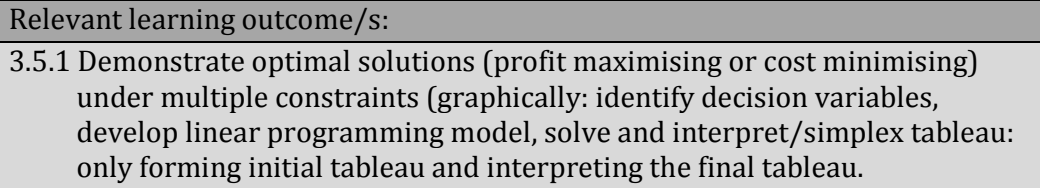

## Suggested detailed answer:

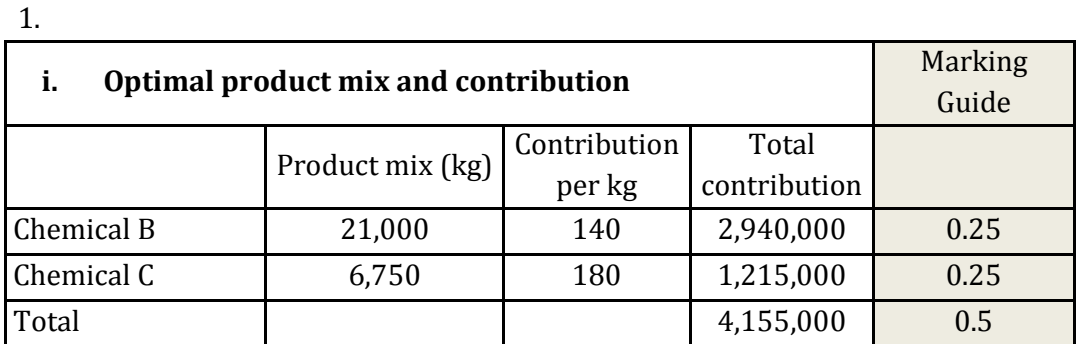

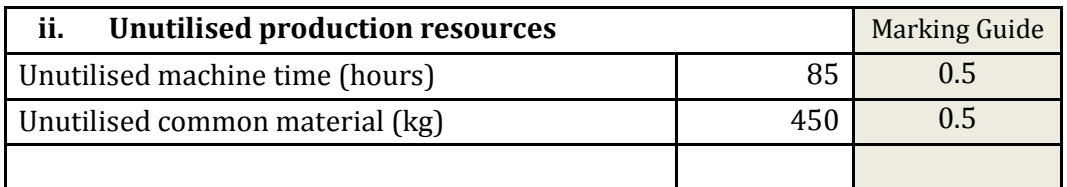

*The last column of the tableau gives the unutilised resources under each slack variable which represents scarce resources and optimal quantity for each product. (Please refer first column and last column). Unutilised time which is 85 hours is 5,100 minutes.* 

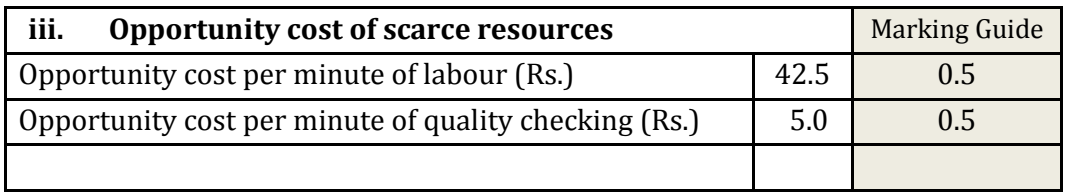

*As per the final tableau, the values of the last row under each slack variable (scarce resources) represent the opportunity costs (also named as Shadow Prices) of the respective slack variable. In other words, it gives the impact to the contribution of a loss of one unit of the respective slack variable. For example, if one minute of labour time is lost, the contribution will reduce by Rs.42.50.* 

2.

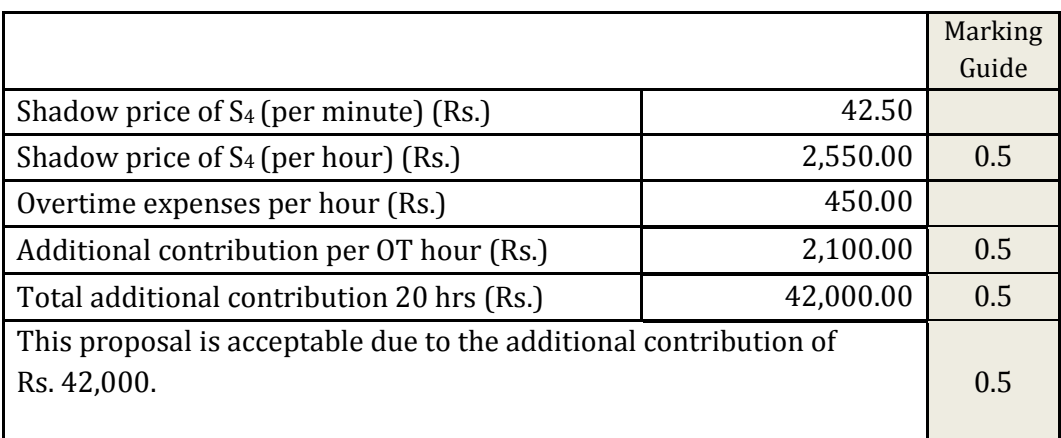

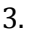

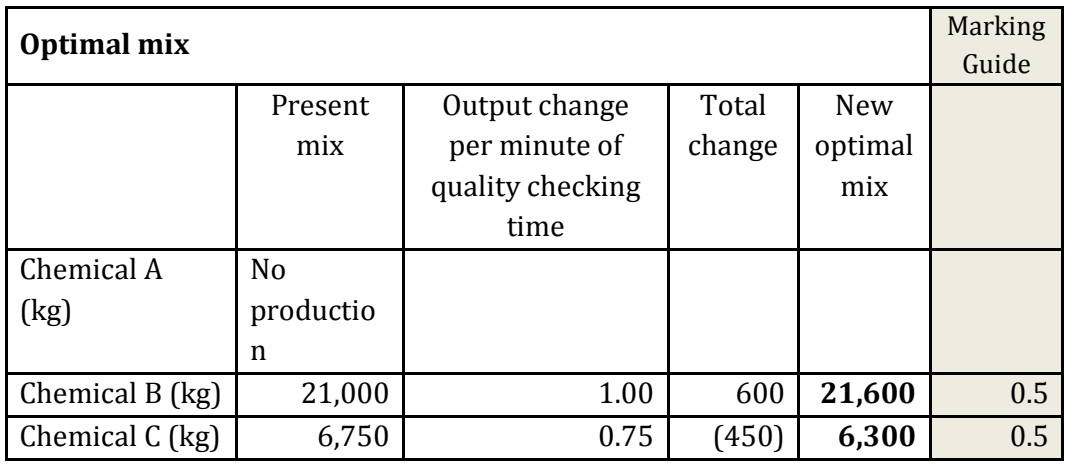

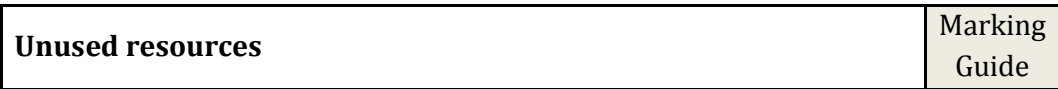

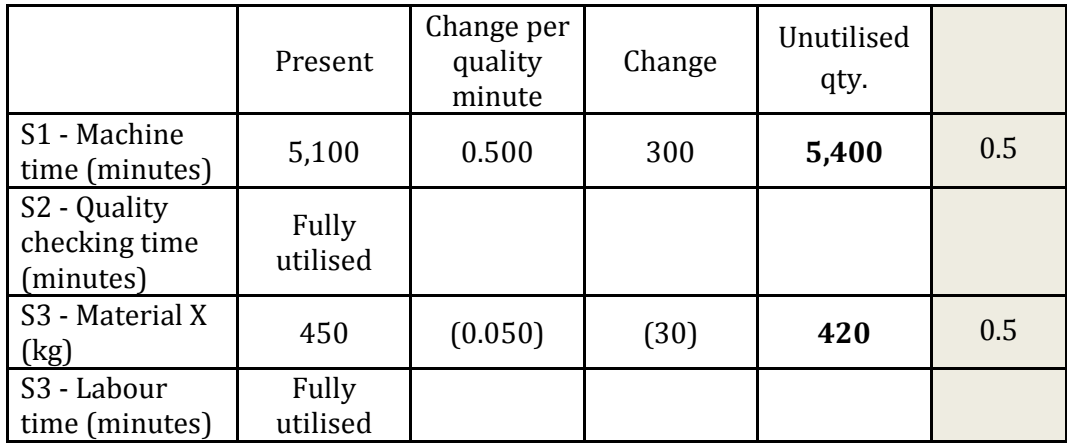

4.

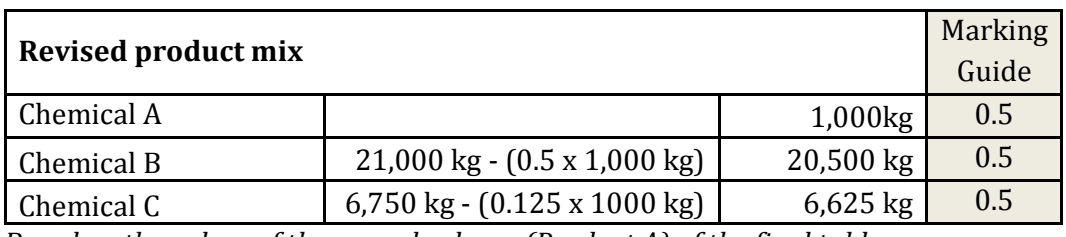

*Based on the values of the second column (Product A) of the final tableau.* 

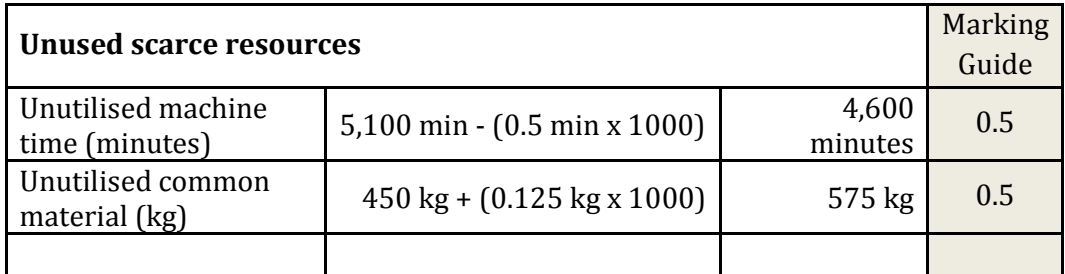

*Based on the values of the second column (Product A) of the final tableau.* 

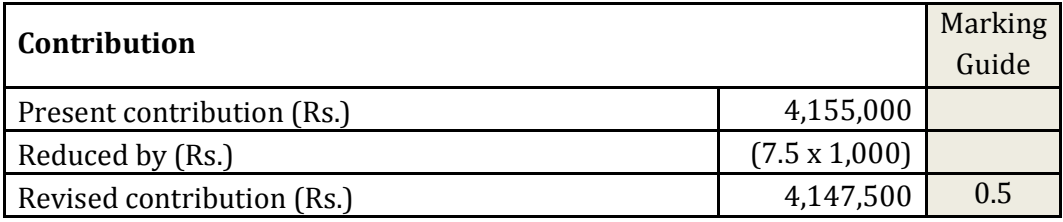

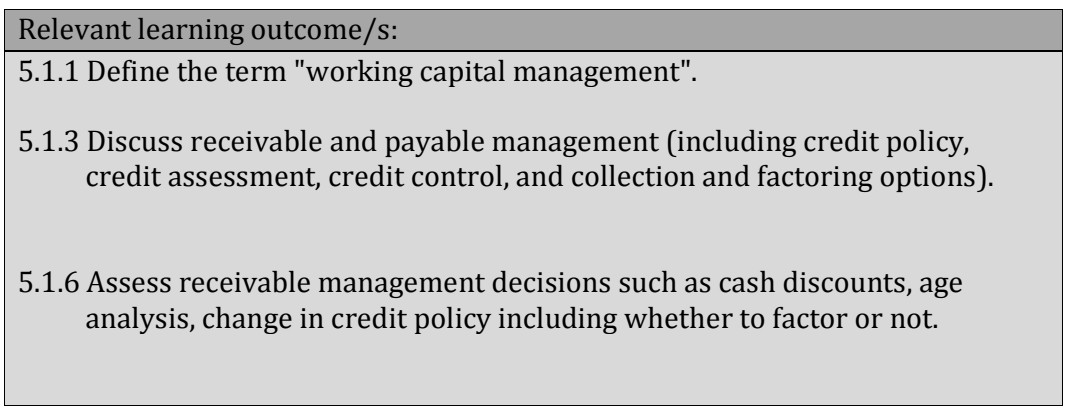

# Suggested detailed answer:

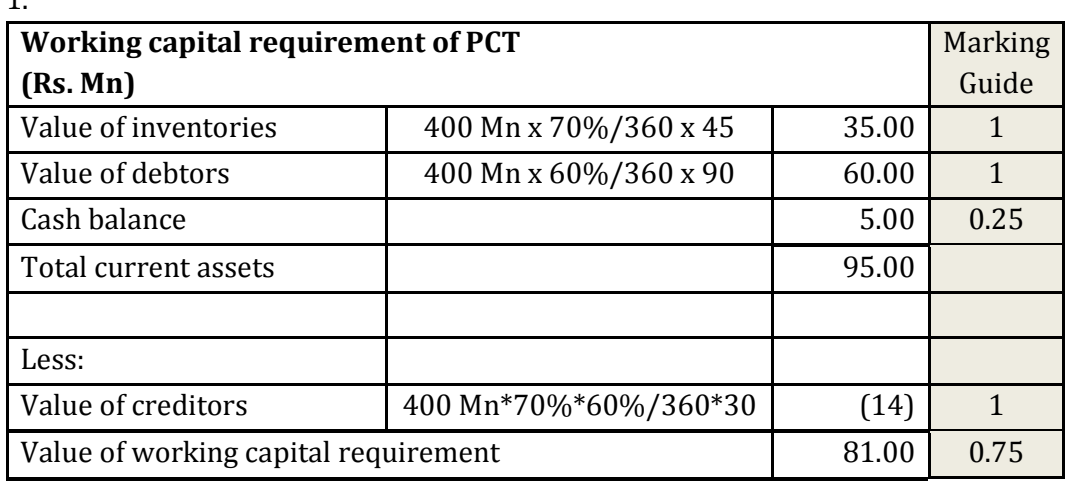

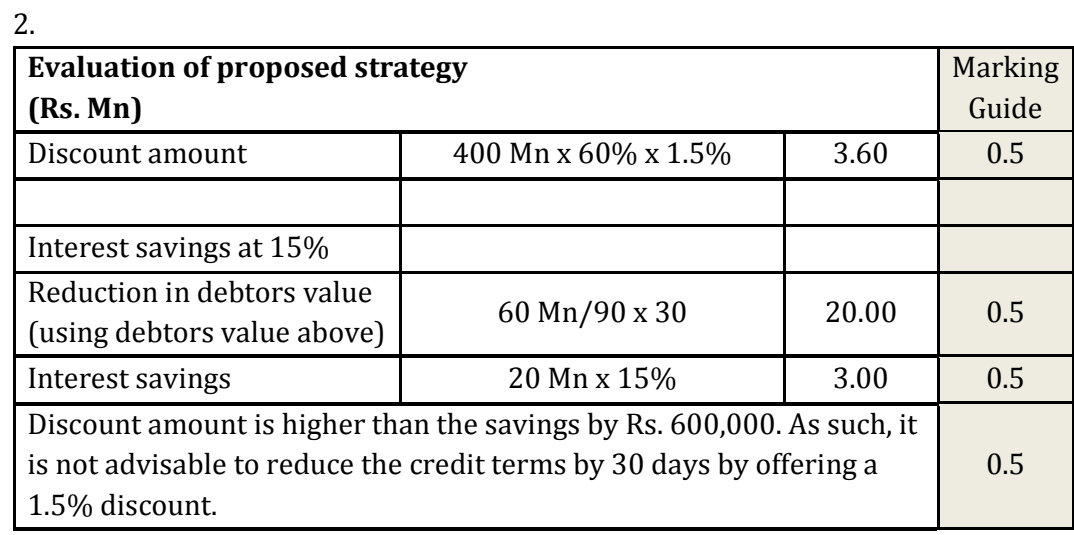

1.

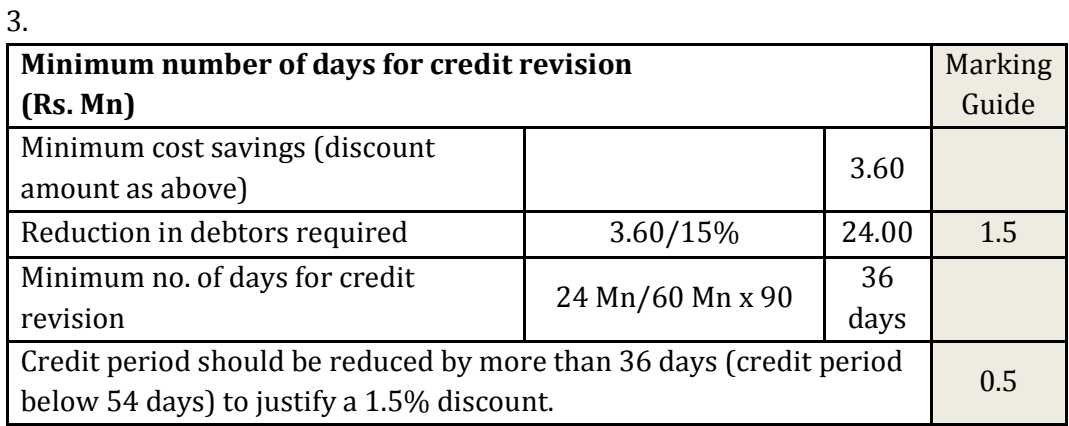

4.

- Factoring of debtors.
- Low interest short-term borrowing arrangements.
- Requesting increases in credit terms from suppliers.
- Reducing inventory levels.

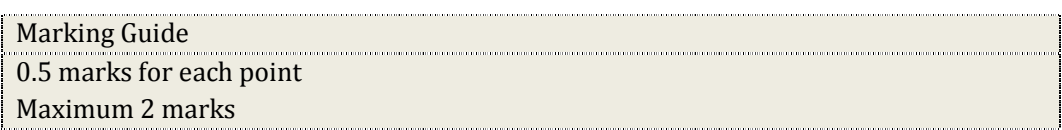

#### **Question 05**

#### Relevant learning outcome/s:

- 4.2.1 Discuss different types of transfer pricing possible under a decentralized organisational structure (including maximum and minimum price, cost based pricing, market based pricing, dual pricing and negotiated pricing).
- 4.3.1 Assess divisional performance using Return on Investment (ROI), Residual Income (RI) and Economic Value Added (EVA).

#### A.

Suggested detailed answer:

Division B will buy 4,000 units at Rs. 250 each from the external supplier. It will have to buy the balance 1,000 units from Division A at Rs. 300 each.

The profit of Division A, when Division B buys from the external supplier will be as follows:

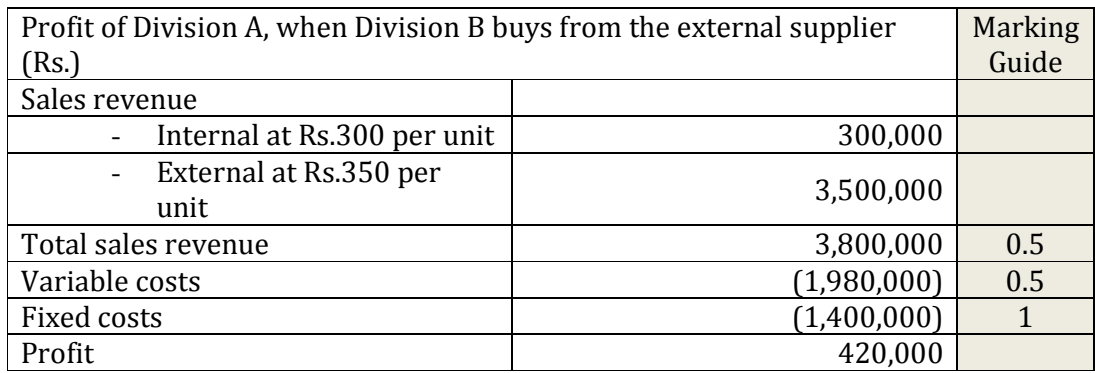

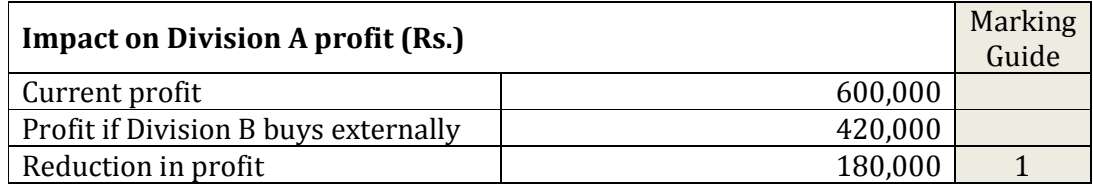

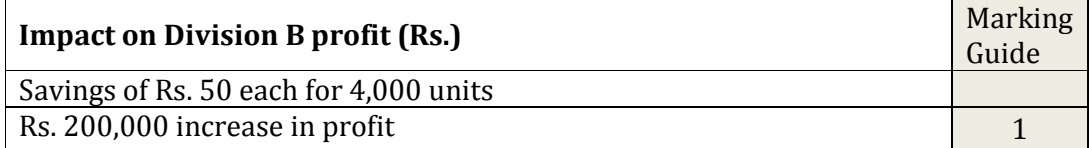

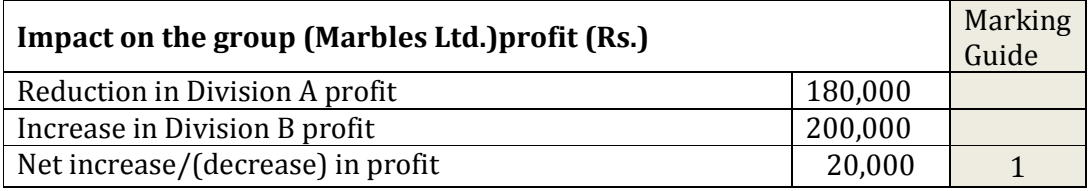

## *Note:*

*This can be proved as follows:*

*The group as a whole is paying an extra Rs.70 (250-180) each for 4,000 units while saving Rs.300,000 in fixed costs. There is a net saving of Rs. 20,000.* 

## B.

**Original ROI**  Suggested detailed answer:

$$
ROI = \frac{1,700}{600 + 3,600} = 40.5\%
$$

**Revised ROI** 

$$
Revised operating profit = 1,700 - 50 + 104
$$

$$
= 1,754
$$

Revised capital employed =  $600 + 3,600 - 240 + 180$ 

$$
= 4,140
$$

$$
Revised \, ROI = \frac{1,754}{4,140} = 42.4\%
$$

## **Impact on the ROI**

Change in ROI = 
$$
\frac{42.4 - 40.5}{40.5} = 4.7
$$
 increase

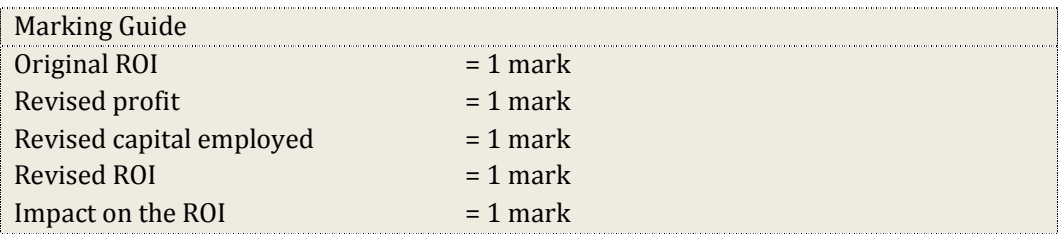

## Relevant learning outcome/s:

- 2.1.1Interpret the basic types of variances (material/labour/variable overhead/fixed overhead/sales).
- 2.1.2 Discuss the factors to be considered when deciding whether to investigate a variance or not.
- 2.1.3 Calculate mix and yield variances (under multiple material/labour/sales types), and planning, and operating variances as an addition to the basic operating statement (variance reconciliation statement).
- 2.1.4 Assess information generated through mix and yield variances and planning, and operating variances.
- 2.1.5 Demonstrate the impact of the learning/experience curve on planning and controlling.

## A.

## Suggested detailed answer:

The direct material mix and yield variances must be interpreted with care, as there is a strong relationship between them. A standard mix will represent the combination of inputs that provide an acceptable of output at least possible cost. If some other combination of inputs could produce a lower cost output without sacrificing the quality, then this alternative will be selected as the standard. Therefore, any change in the input mix is expected to have an impact on the yield as well as the price of the input mix.

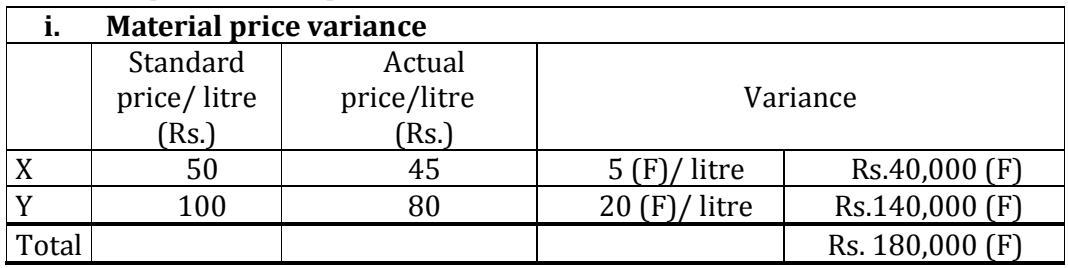

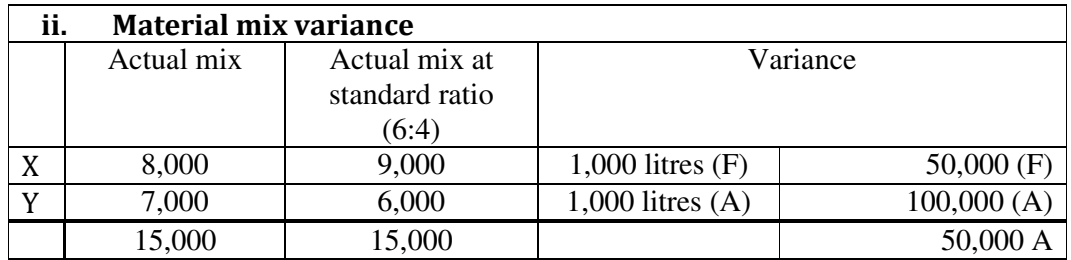

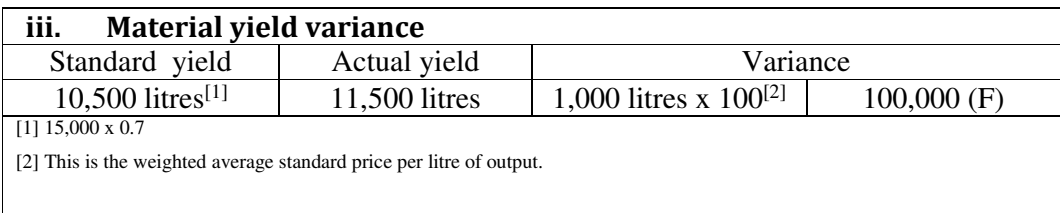

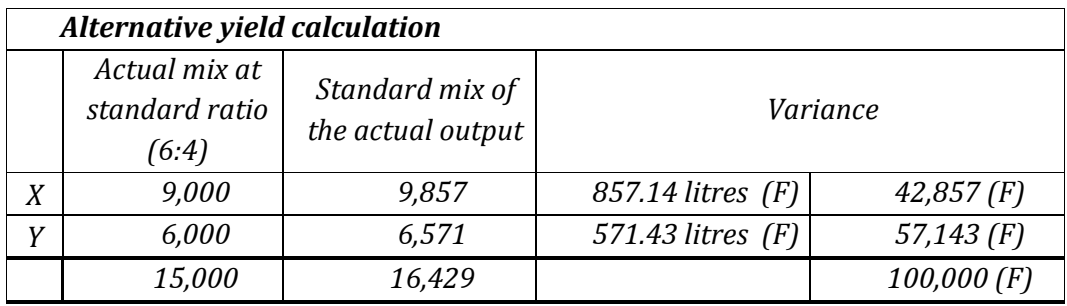

The actual price of both types of material has been reduced, making the material price variance favourable. The reduction in the price of material Y is significant, amounting to 20% of the original standard price when compared with a reduction of 10% for material X.

In adding/mixing the materials the Company has used more of the expensive material Y in place of the cheaper material X. Therefore, the material mix has been made adverse. The Company may have been encouraged to use a greater amount of material Y due to its significant price reduction.

Probably due to the greater use of expensive material Y, the material yield has been made favourable. The Company has been able to obtain 11,500 litres of the weed killer actually when the expected yield was 10,500 litres. This has made the overall material usage variance favourable. However, the Company will have to consider the impact of the change in the mix on the quality of the chemical which may affect the environment and human beings. Also, it will have to comply with the regulations that govern chemical manufacturing.

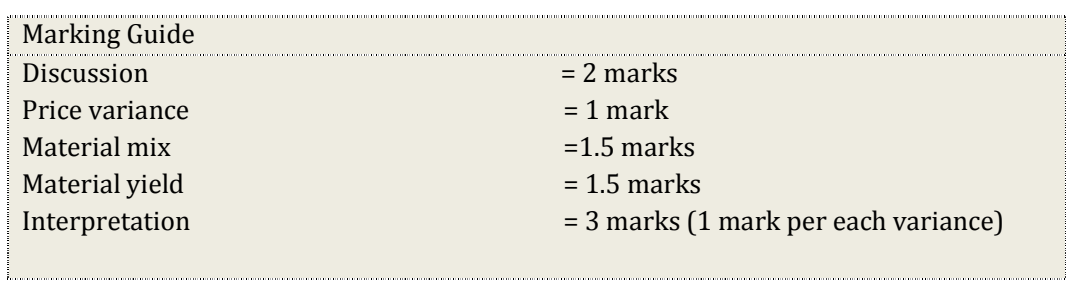

B.

## Suggested detailed answer:

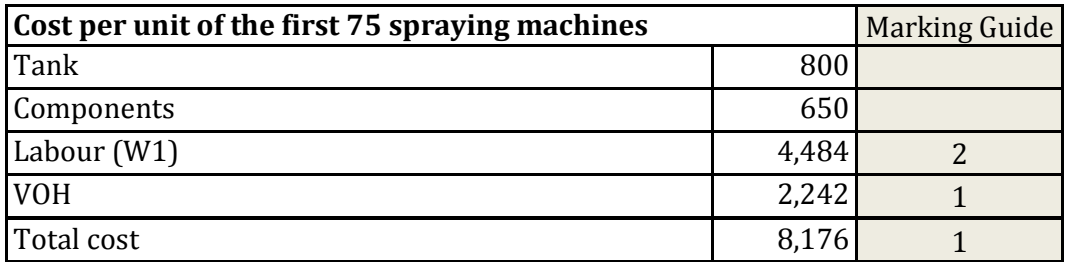

*Working 1: Labour* 

*Average time* = 
$$
Y = a \times x^b
$$
  
*Average time* =  $Y = 45 \times 75^{(\log 0.8/\log 2)}$   
*Average time* = 11.21 *hours*

*Cost = 11.21h* × *400 = 4,484* 

## C.

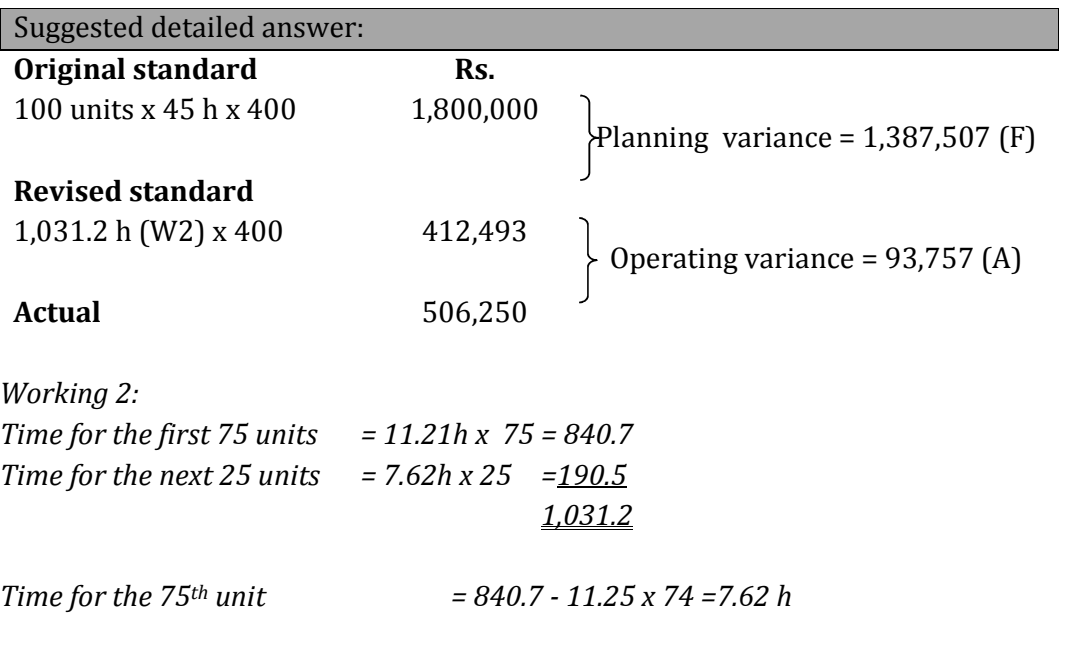

Interpretation:

If the learning curve impact is not considered, the labour variance is Rs.  $1,293,750(F)$ . Whereas if the impact is considered, the labour variance is Rs. 93,757(A). The difference, Rs 1,387,507(F)is due to the error in setting the standard (Planning variance).

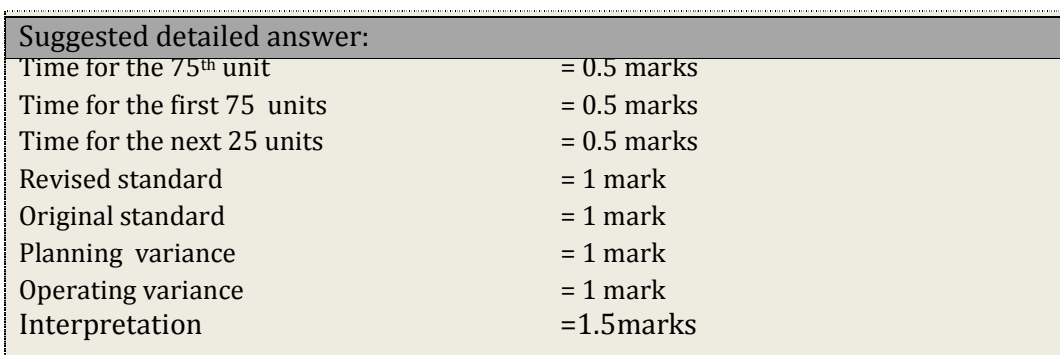

D.

Weedicide is a multinational company operating in the country. By getting the participation of the local managers in the budget setting process it will be able to obtain the following benefits:

- It will enhance the budget ownership of the local managers which will result in a greater level of motivation among the local employees. They will therefore be more encouraged to achieve the budgets which they have set themselves..
- The Company will be able to better utilize the knowledge of the local managers with respect to the farmers' pattern of chemical usage, local regulations governing the agro-chemical industry, local suppliers and competitors, etc. This will result in realistic budgets being prepared while enhancing the budget accuracy.

However, due to this approach the following limitations can be expected:

- The local managers will attempt to prepare easy budgets by overestimating expenses and underestimating revenues (budgetary slack). This will undermine the accuracy of the budgets.
- The managers encouraged by the greater freedom would try to improve their own benefits through budgetary allocation rather than focusing on achieving the Company's objectives with minimum resources (empire building).
- The local managers, may not necessarily possess the requisite knowledge and skills in preparing complex and detailed budgets, especially in the context of a multinational company. This might cause unnecessary delays, inaccuracies and pseudo participation.

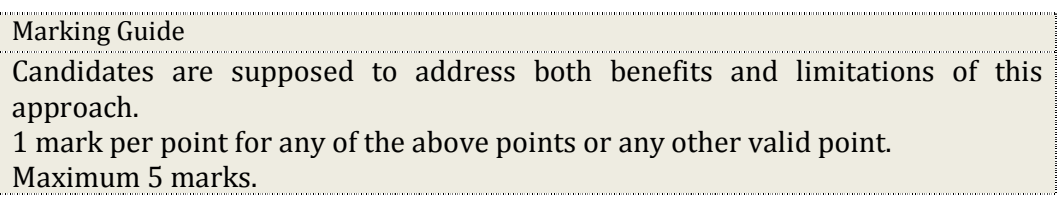

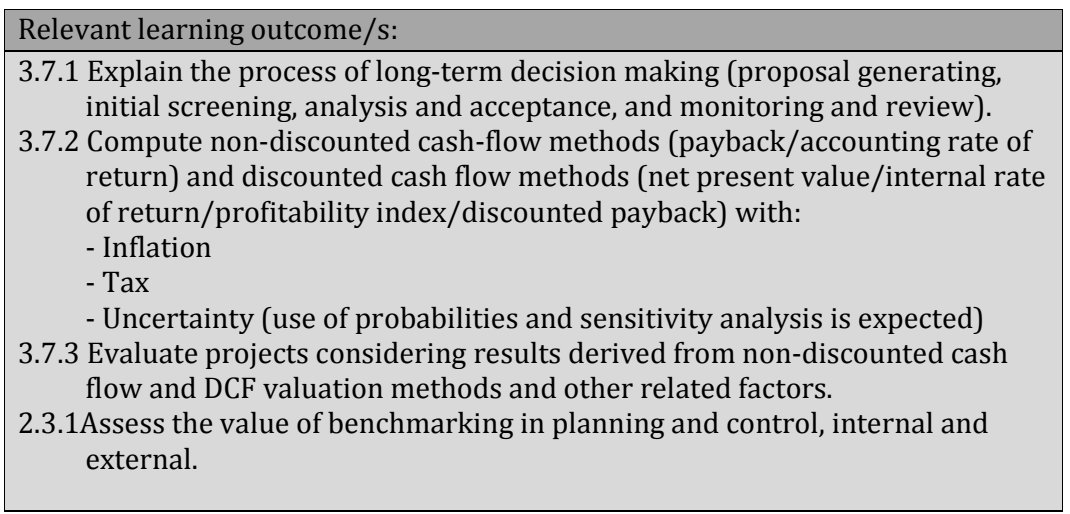

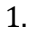

Suggested detailed answer:

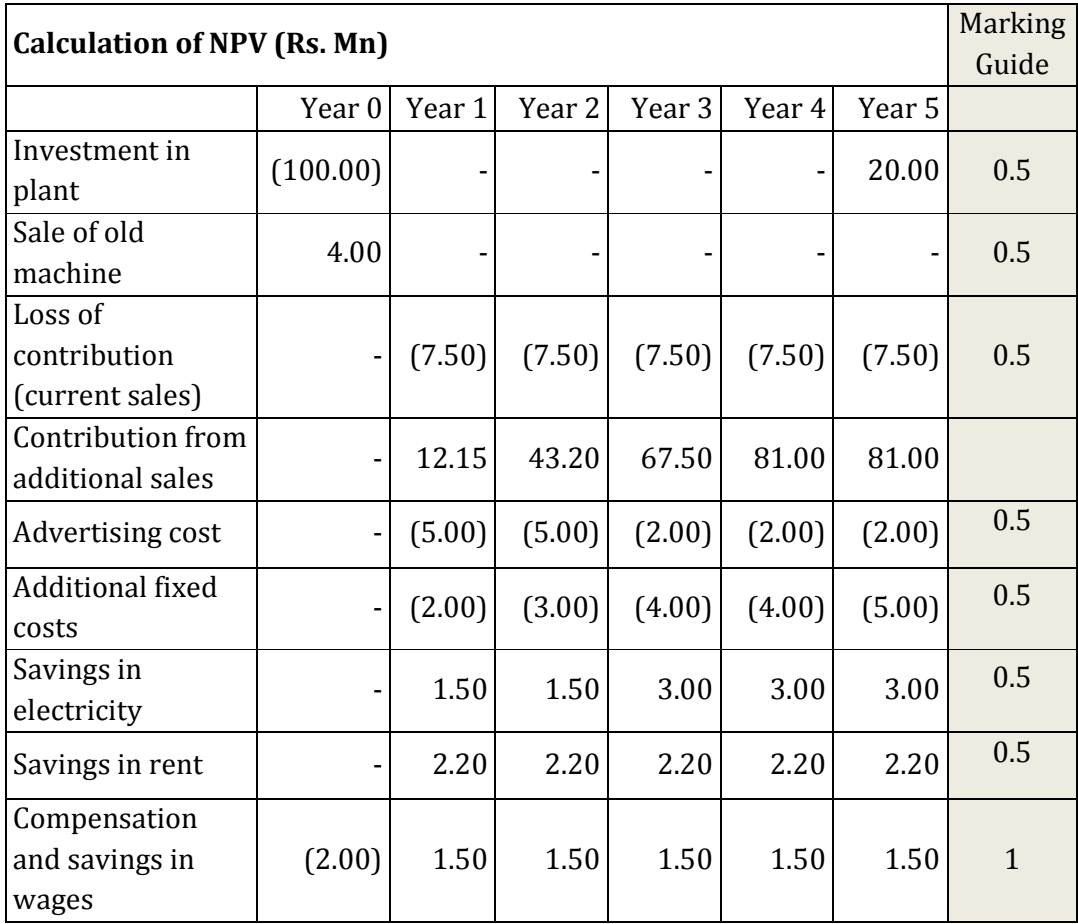

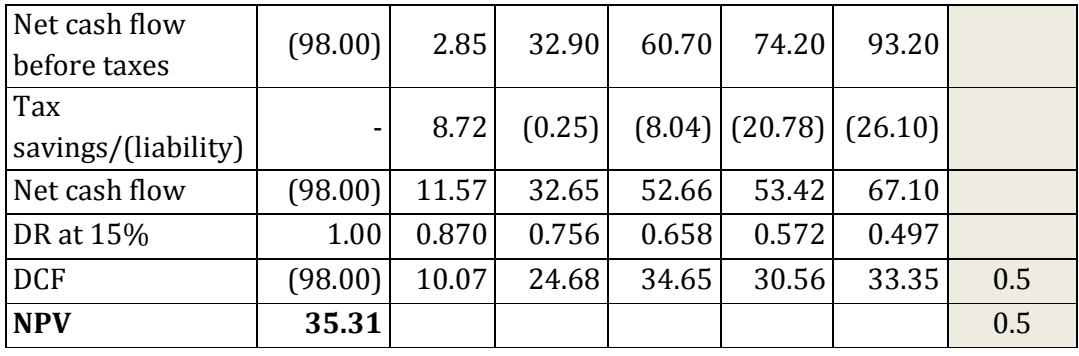

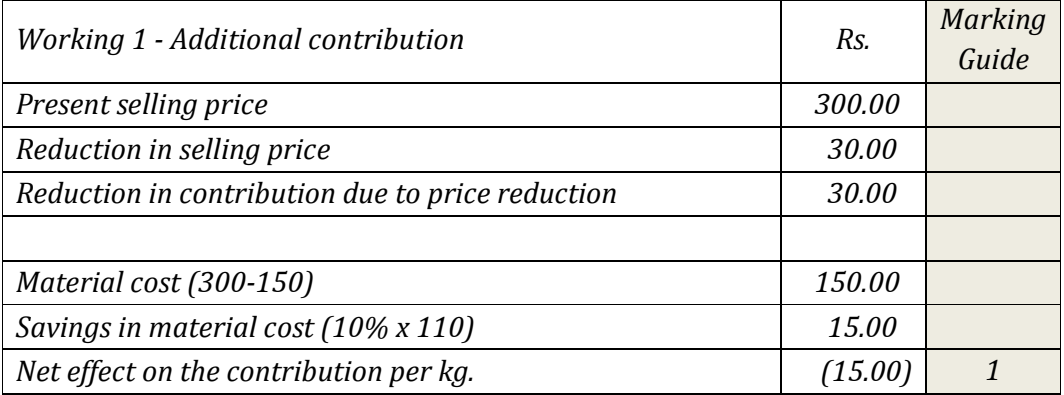

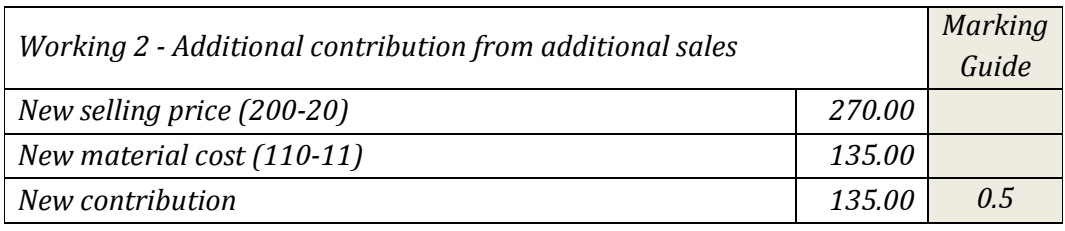

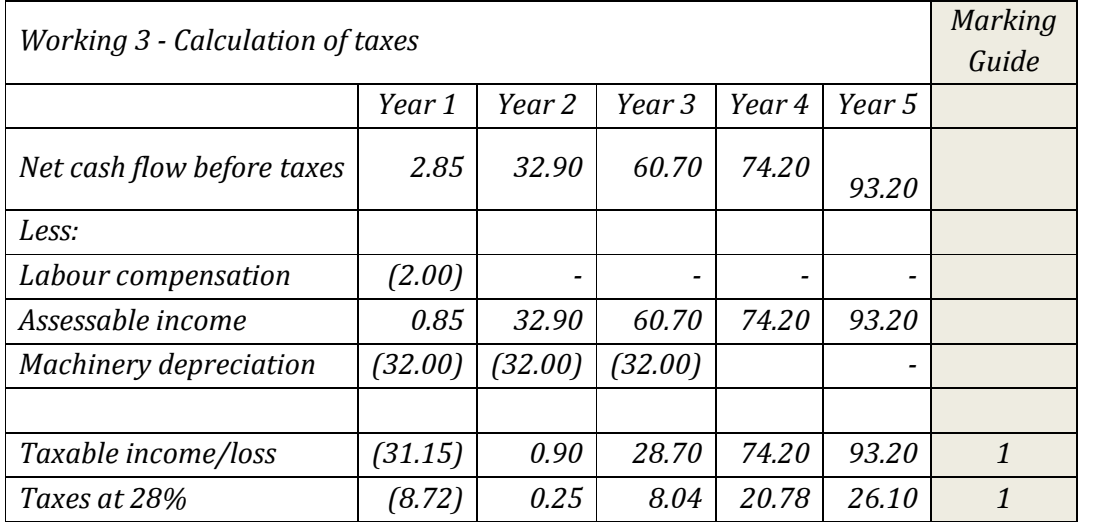

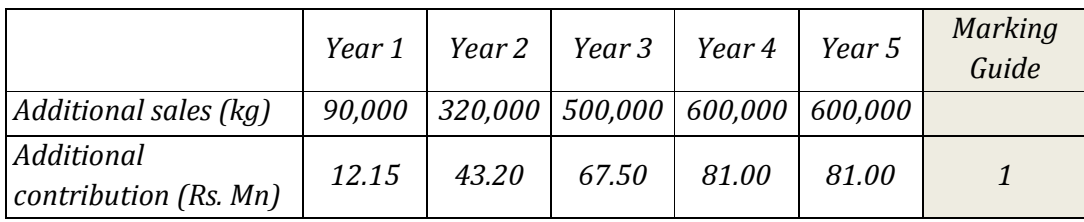

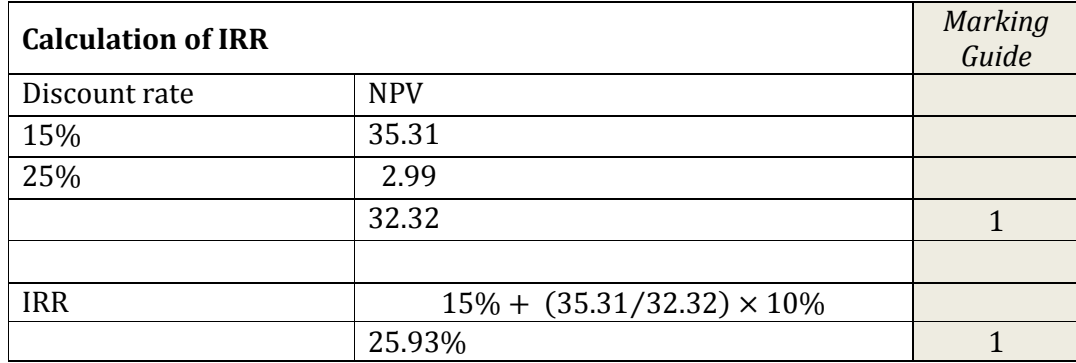

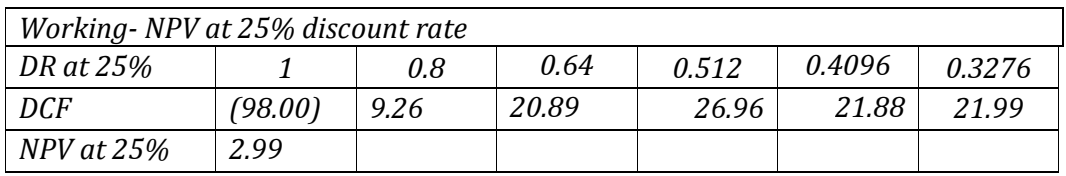

Since NPV is positive and IRR>COC, the project can be recommended. 1 mark

#### 2.

#### Suggested detailed answer:

NPV is superior in evaluating the financial feasibility in the following circumstances.

- The IRR method cannot be guaranteed to rank mutually exclusive projects correctly.
- The percentage return generated by the IRR method can be misleading when choosing between alternatives.
- The IRR method makes incorrect re-investment assumptions by assuming that the interim cash flows can be reinvested at IRR rather than cost of capital.
- Multiple IRRs are possible when unconventional cash flows exist in a project's cash flows.

Marking Guide

1 mark per point with a maximum of 2 marks

3.

Suggested detailed answer:

Benchmarking is the continuous search for and adoption of significant better practices that lead to superior performance by investigating the performance and the practices of other organizations such as a market leading competitor, company in a different industry, etc.

Adoption of identified best practices should improve performance in YC. YC can use the following benchmarking strategies to search for best practices towards customer satisfaction.

- Internal benchmarking: Comparing one operating unit or function with another within the same industry.
- Functional benchmarking: Comparing internal functions with those of the best external practitioners, regardless of their industry.
- Competitive benchmarking: Information is gathered about direct competitors.
- Strategic benchmarking: A type of competitive benchmarking aimed at strategic action and organisational change.

The following are some of the areas and practices that can be benchmarked.

- Customer complaints handling procedures.
- Advertising programmes, advertising channels etc.
- Invoicing and product delivery systems.
- Packaging of the product, product design, etc.
- Product pricing.
- Other product promotional campaigns.

## Marking Guide 2 marks for benchmarking 3 marks for the three practices

#### 4.

#### Suggested detailed answer:

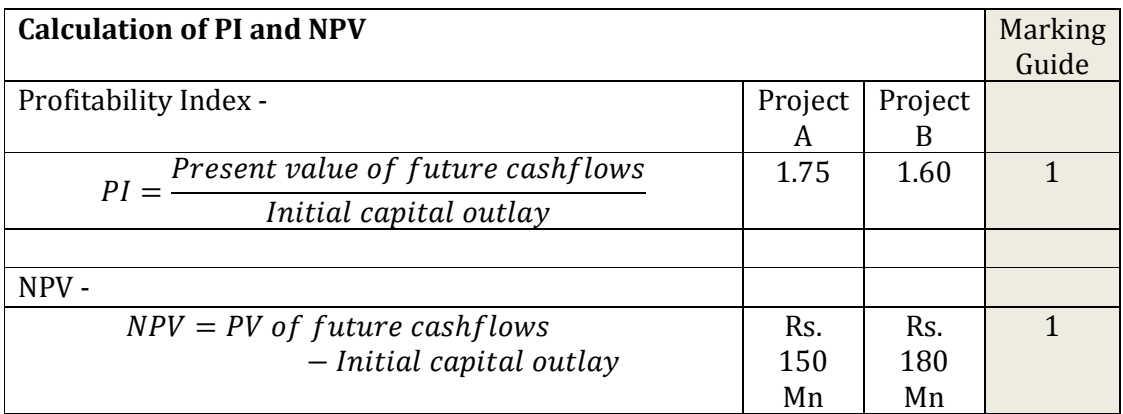

Both projects are viable since they generate positive NPVs and profitability indexes, more than 1.

According to the Profitablity index, Project A should be selected since it gives a higher index value.

According to NPV, Project B should be selected since it gives a higher NPV.

Therefore, if YC has adequate funds to finance Project B, it should select that, otherwise it should select Project A.

It should be also noted NPV is the most preferred method for the above evaluation since the Profitability index is not suitable for making a choice among mutually exclusive projects with different initial capital outlays.

( 1 mark each – max. 3 marks)